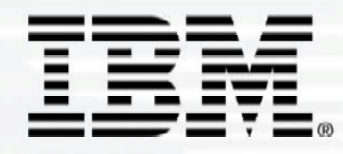

## *UNIVERSITÉ DU<br>MAINFRAME*

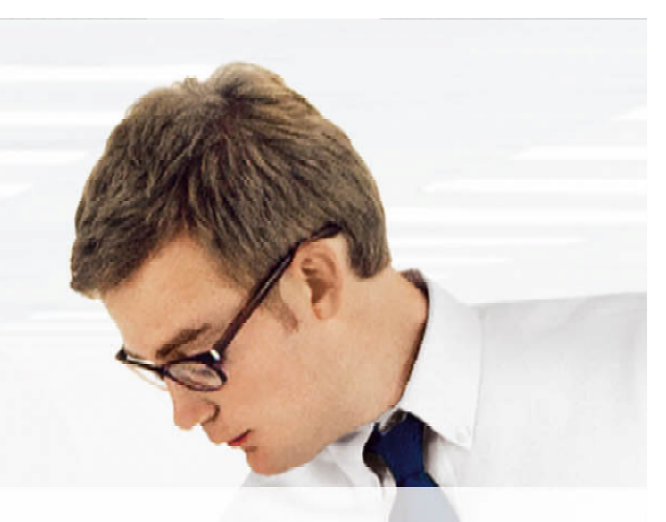

### 3 et 4 mai 2006

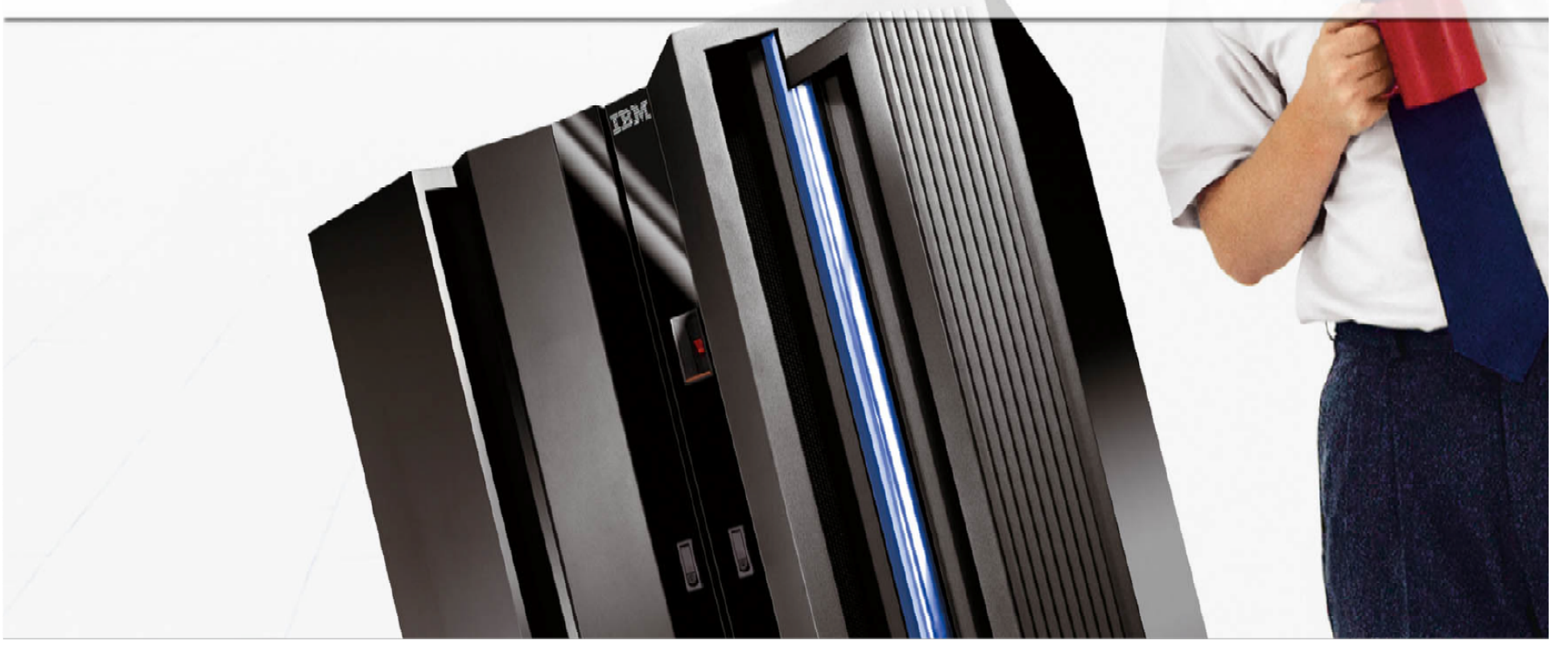

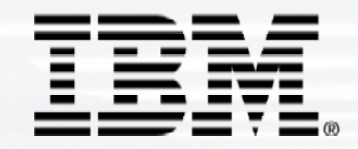

### **UNIVERSITÉ DU MAINFRAME**

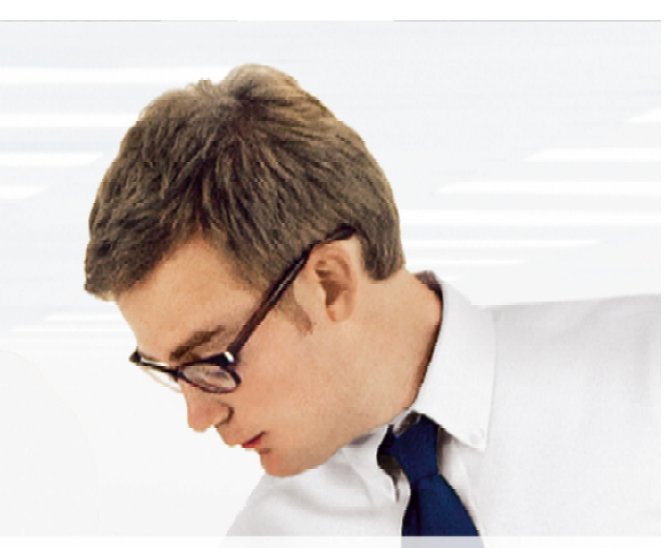

## **Websphere ESB et Advanced ESB**

## Alain Manteau

IBM Software Group - zSeries Team Websphere

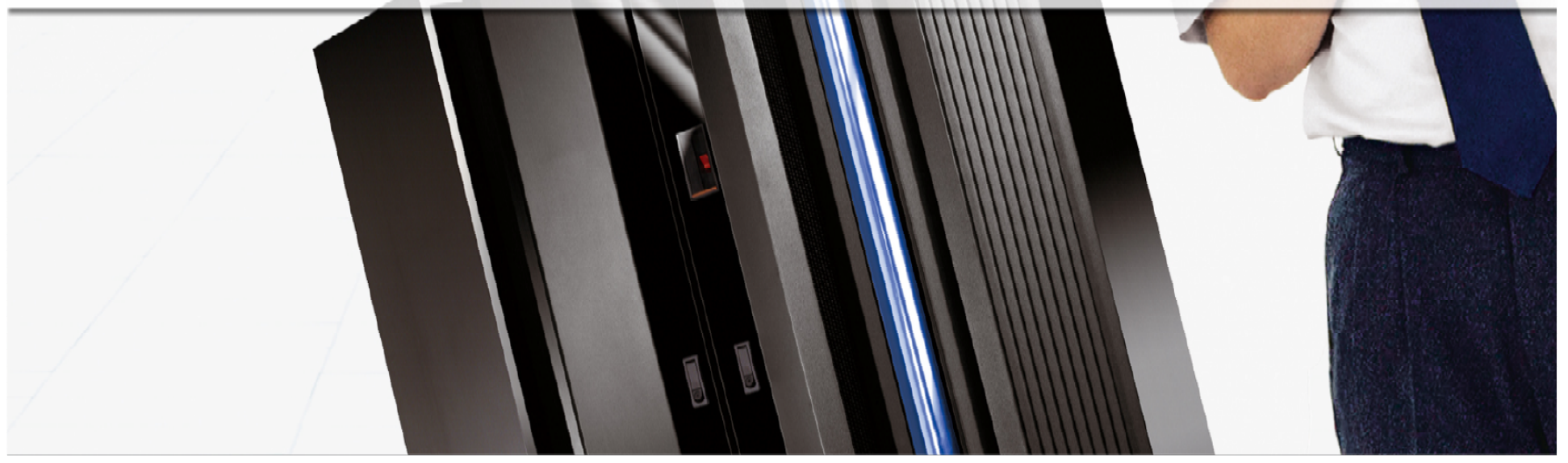

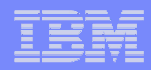

## Agenda

•SOA

•Architecture de Référence

•Enterprise Service Bus – les principes

•Enterprise Service Bus – implémentation

•Websphere ESB

•Advanced ESB : Websphere Message Broker

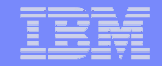

## La topologie d'une application typique ….

Software Group

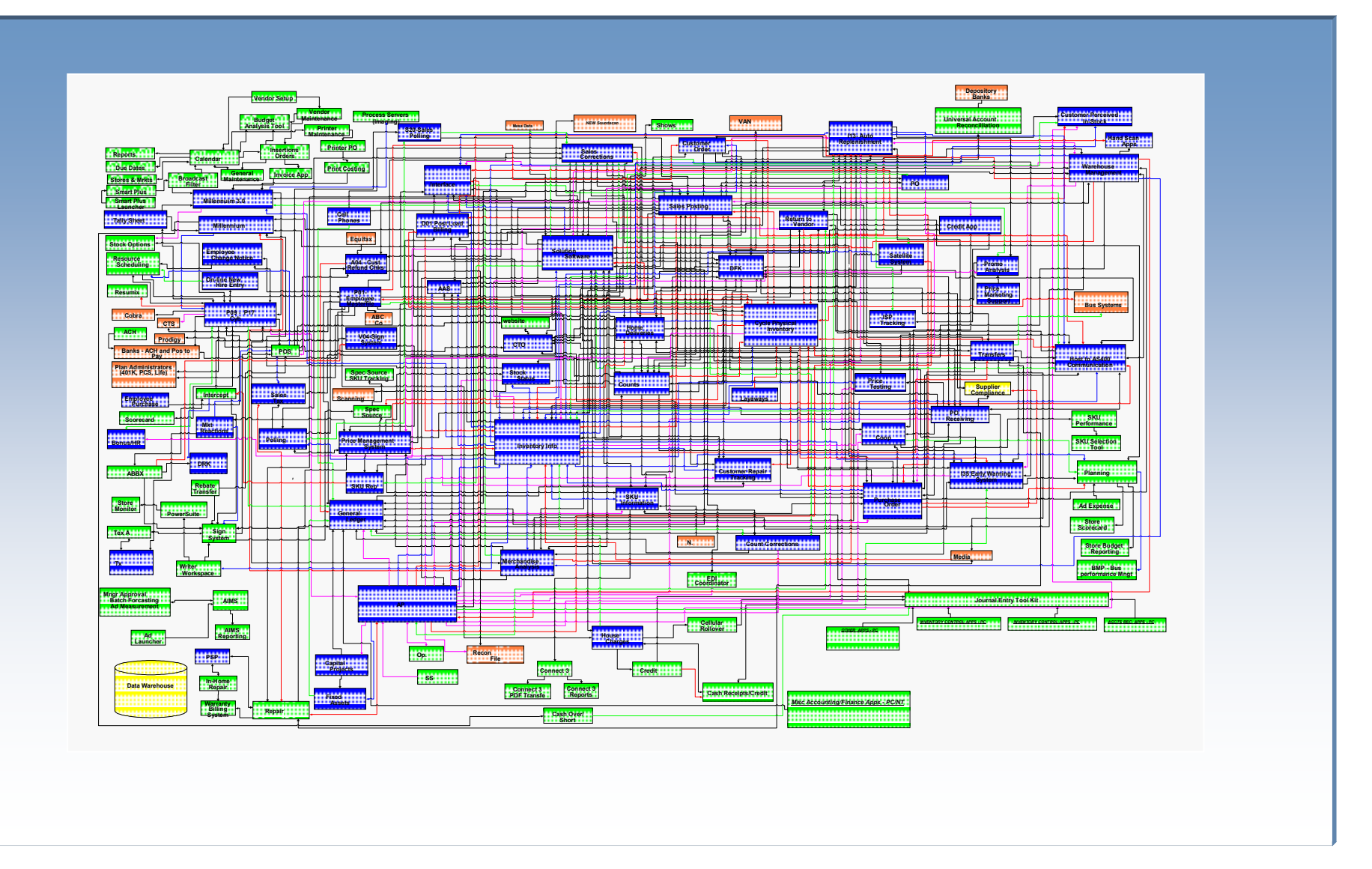

## Créer un Service depuis les composants

Software Group

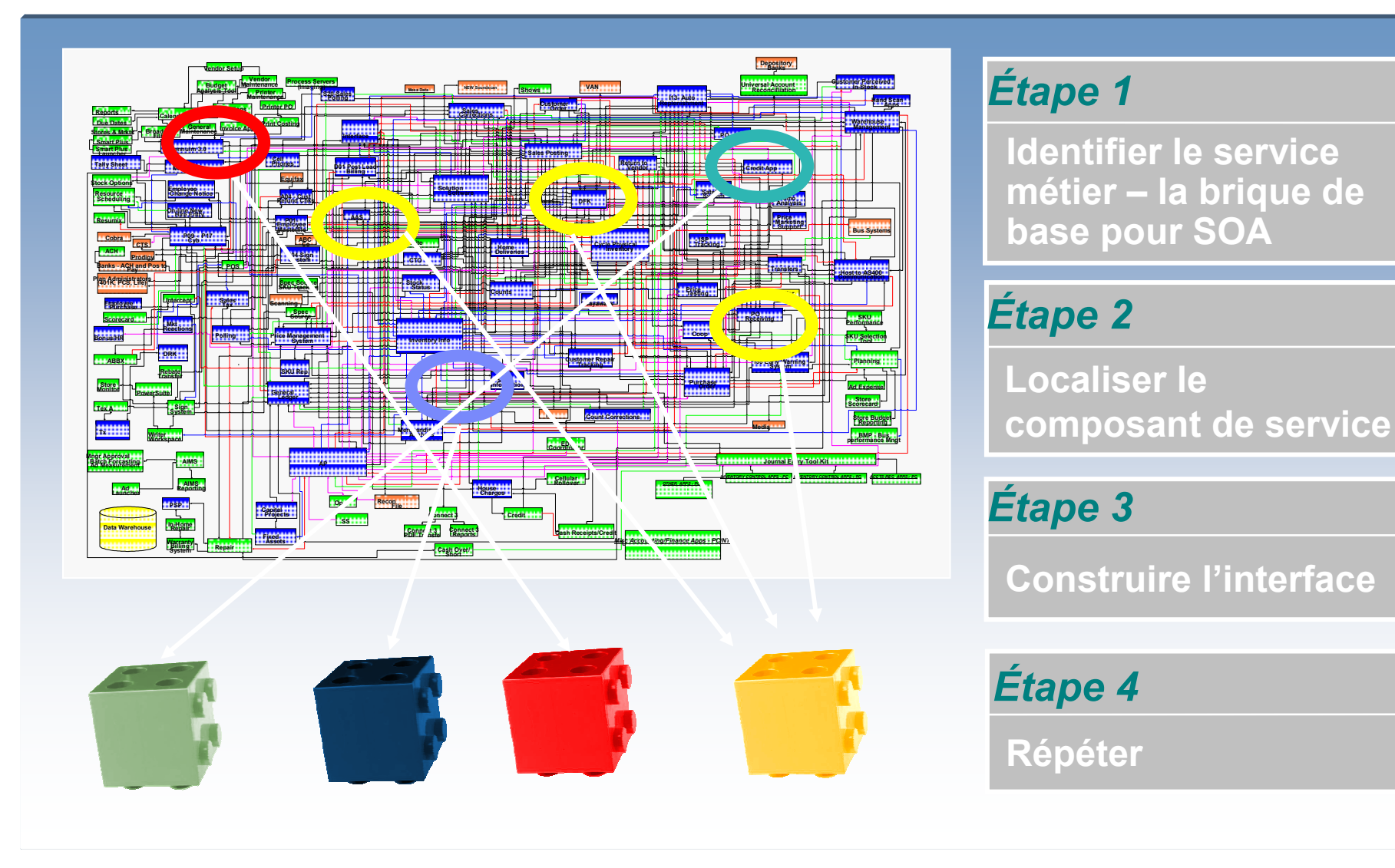

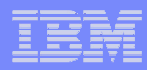

### Une SOA démêle les applications

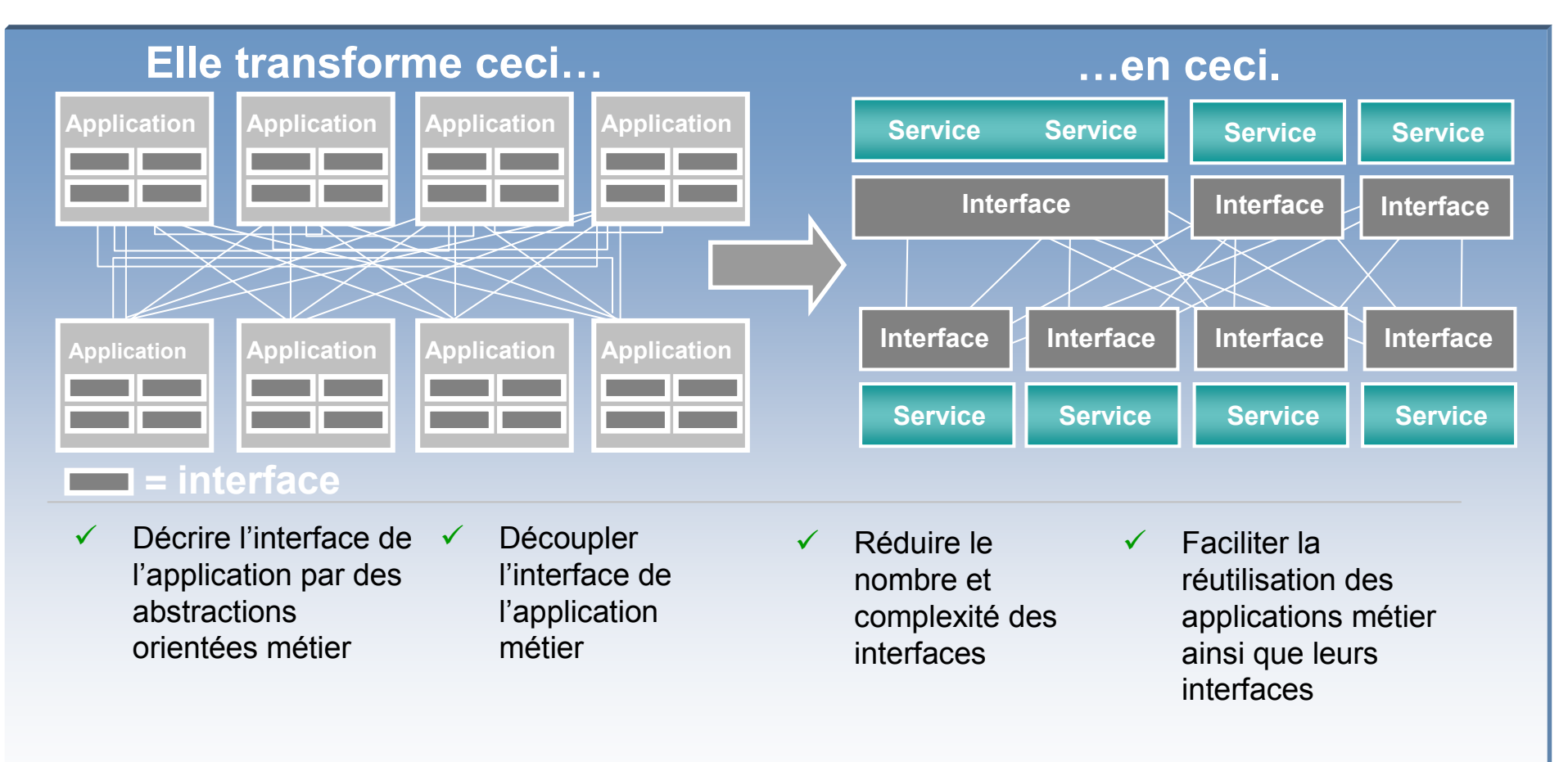

#### **Or…. Les points de connexion séparés laissent toujours un plat de spaghetti….**

#### Le Enterprise Service Bus simplifie d'avantage ces interfaces

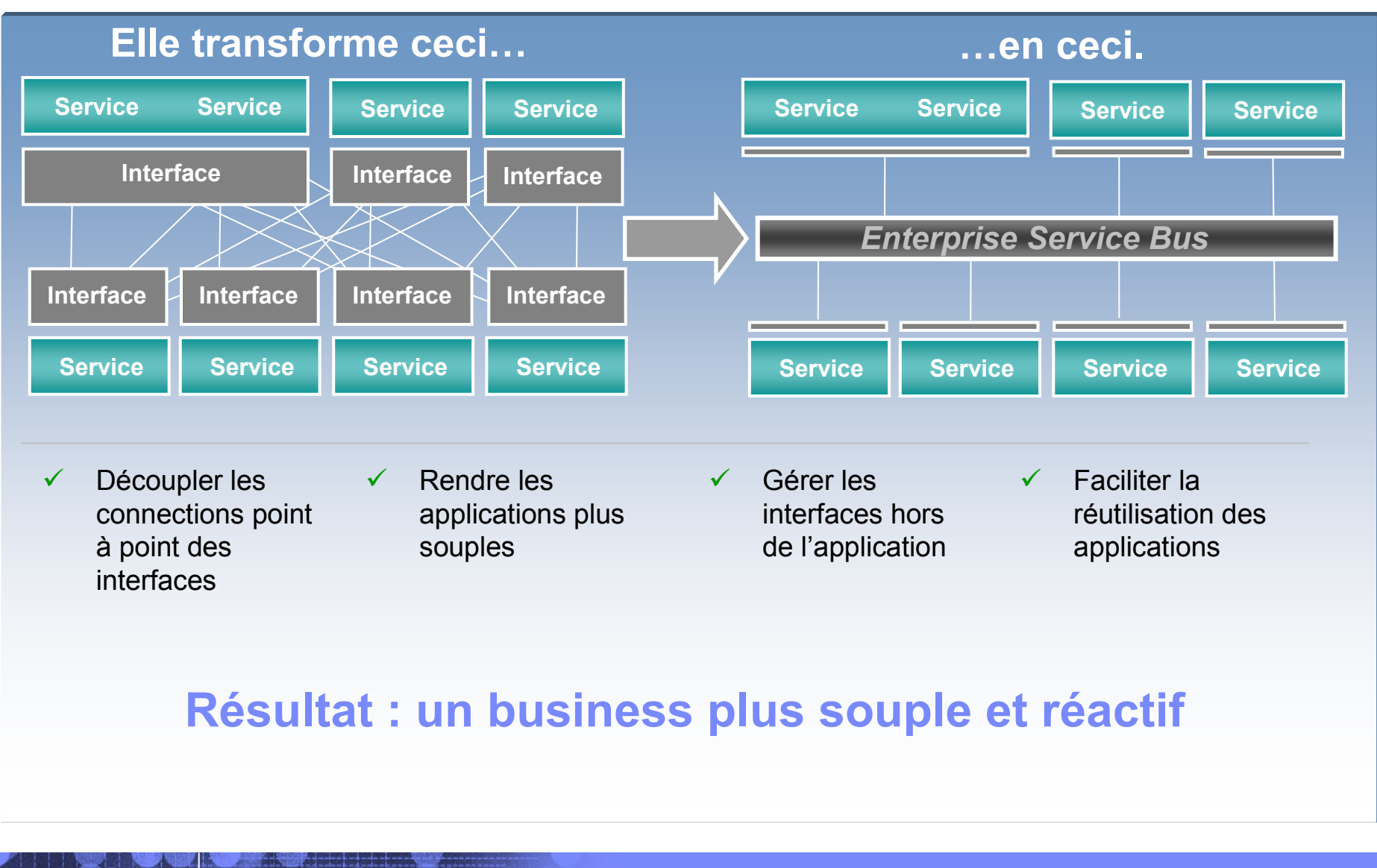

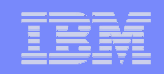

### SOA Reference Architecture

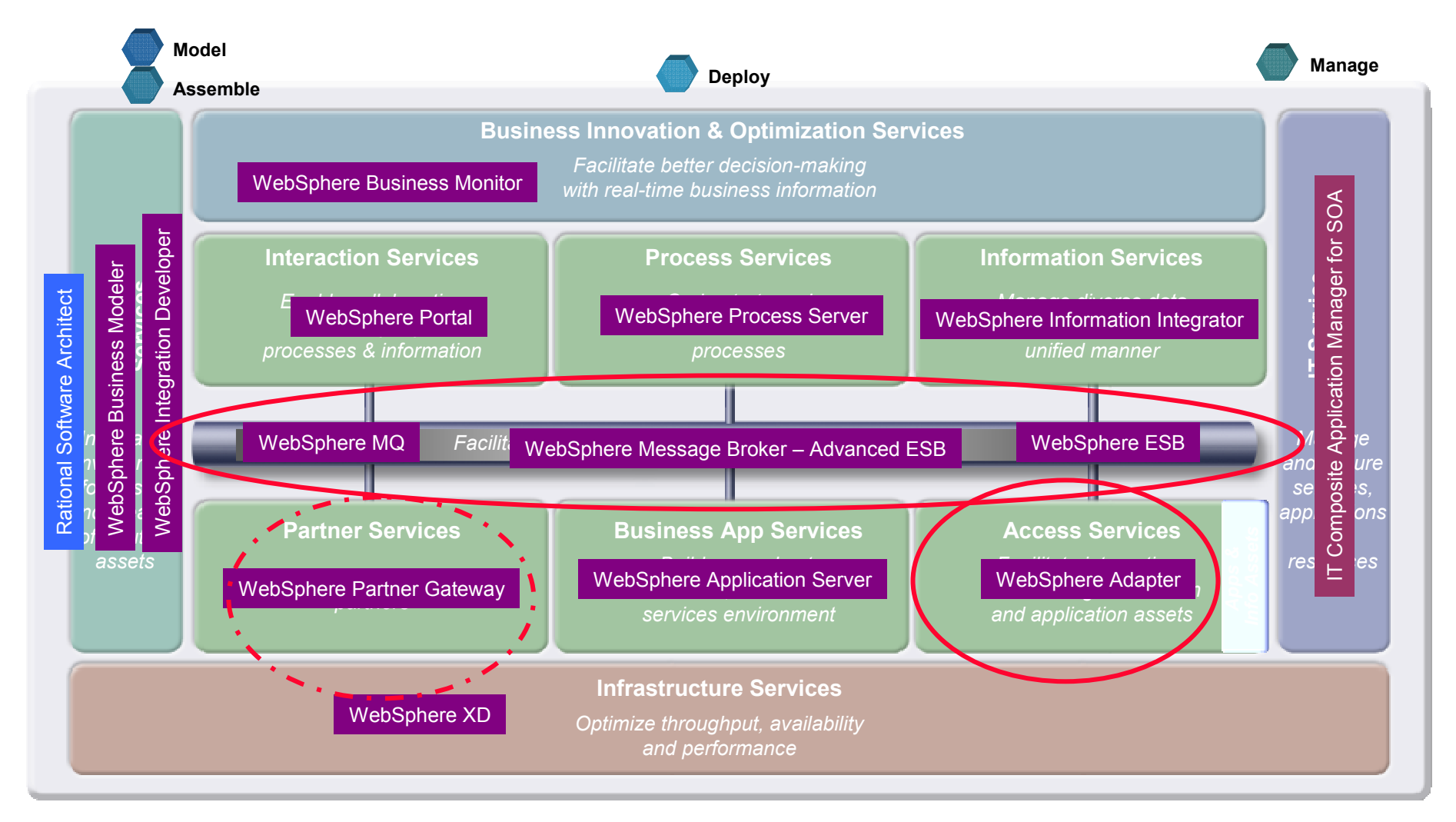

#### Principe de base d'ESB – la virtualisation des services

- L'ESB agit comme un intermédiaire (proxy) entre un demandeur et un fournisseur

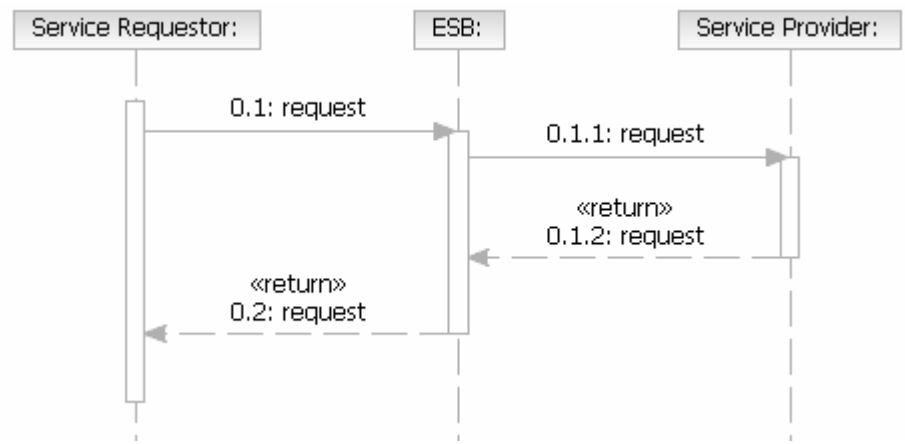

- ESB apporte une *virtualisation de service :*
	- *Où et Qui*
	- *Protocole des interactions*

Software Group

- *Interfaces*
- Les Interactions sont *découplées*

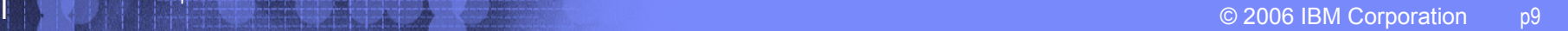

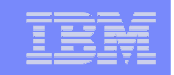

## Ce qui est et ce qui <sup>n</sup>'est pas dans le Bus

- -Dans l' ESB – la capacité nécessaire pour supporter la virtualisation des services
- Pas dans l' ESB –tout le reste!

Software Group

Mais ce qui <sup>n</sup>'est pas dans l'ESB peut être utilisé par l'ESB

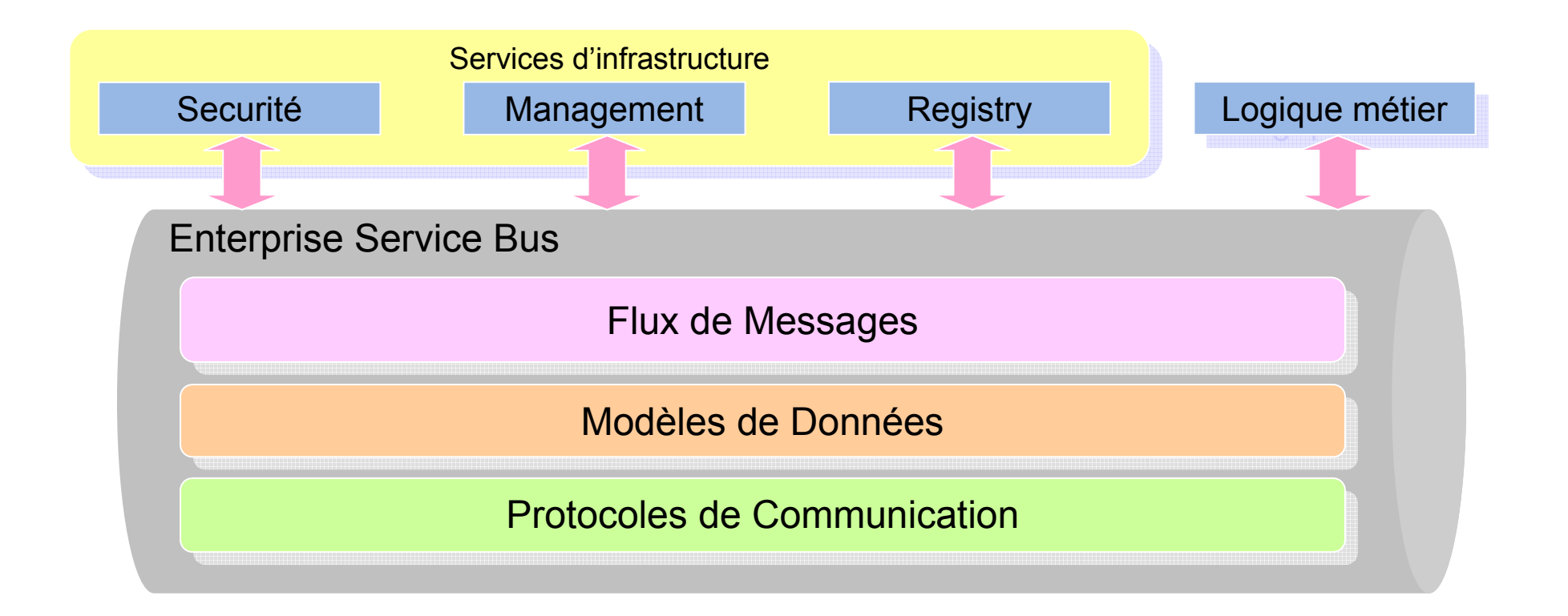

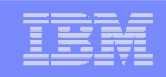

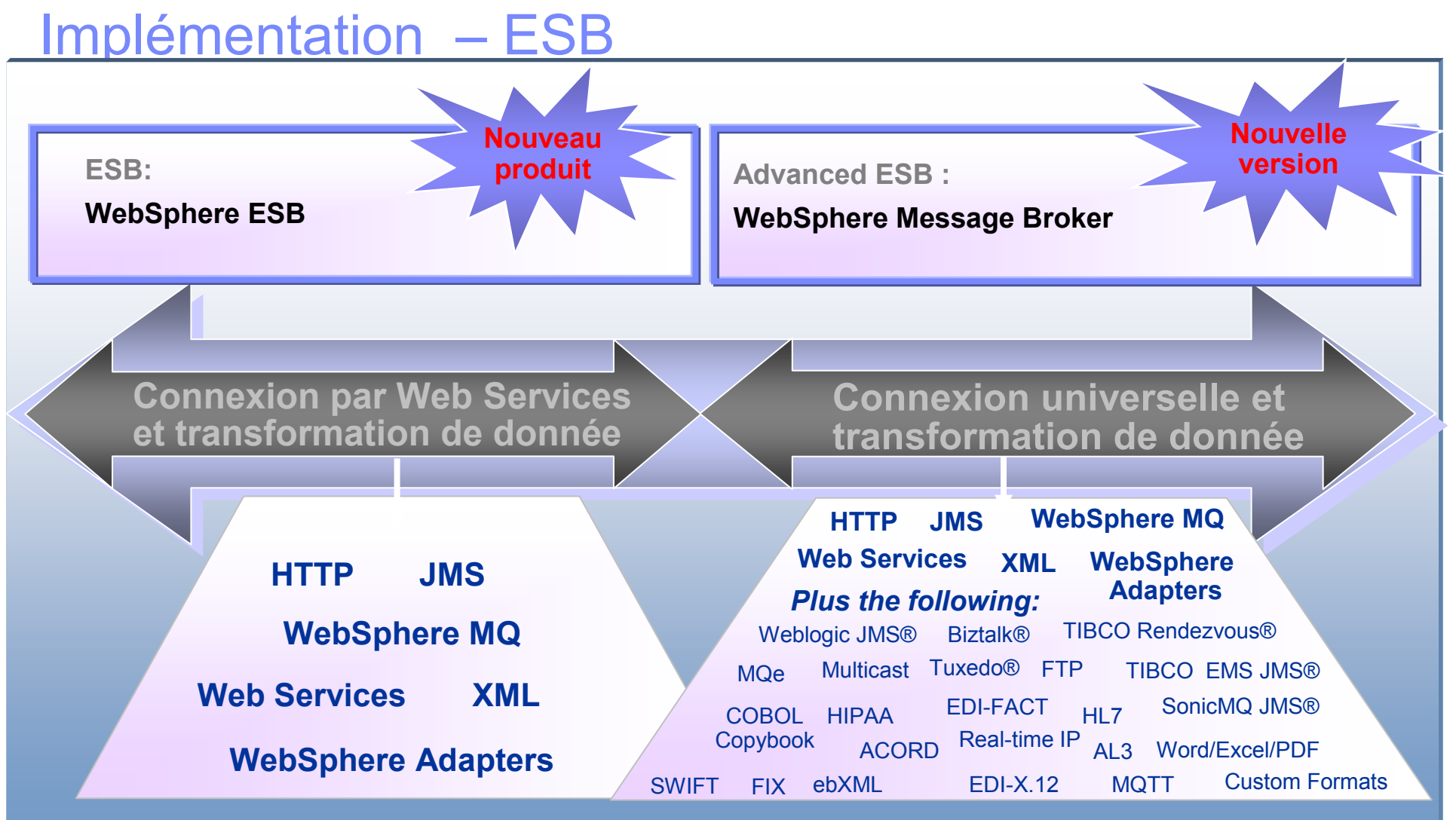

*Des projets différents peuvent exiger des ESB différents.*

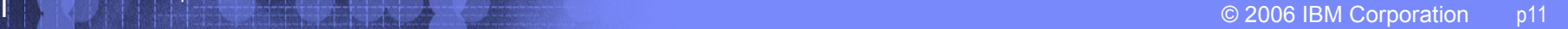

## WebSphere ESB

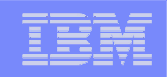

#### WebSphere Application Server, ESB et Process Server

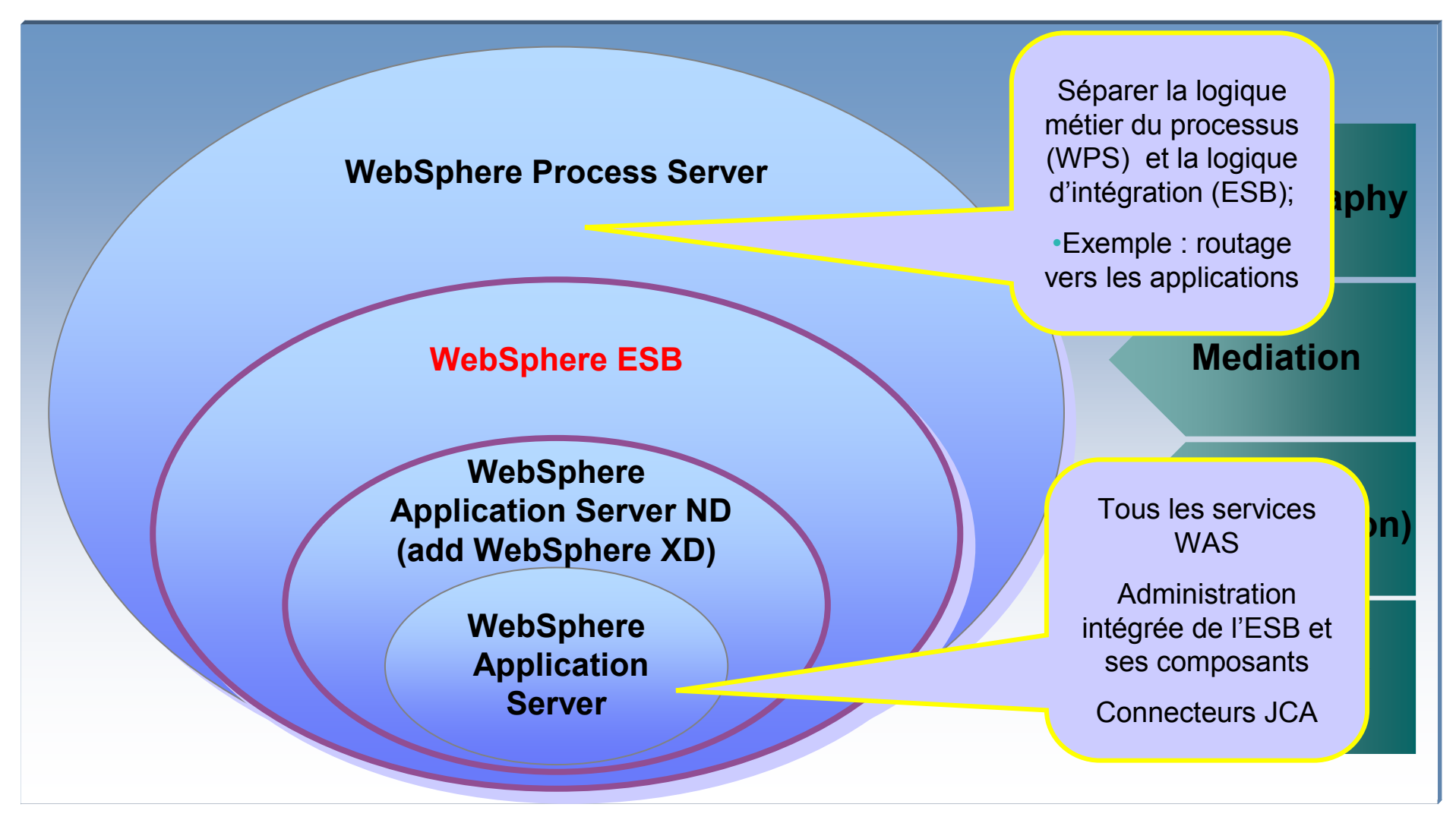

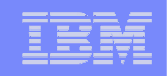

## WebSphere ESB

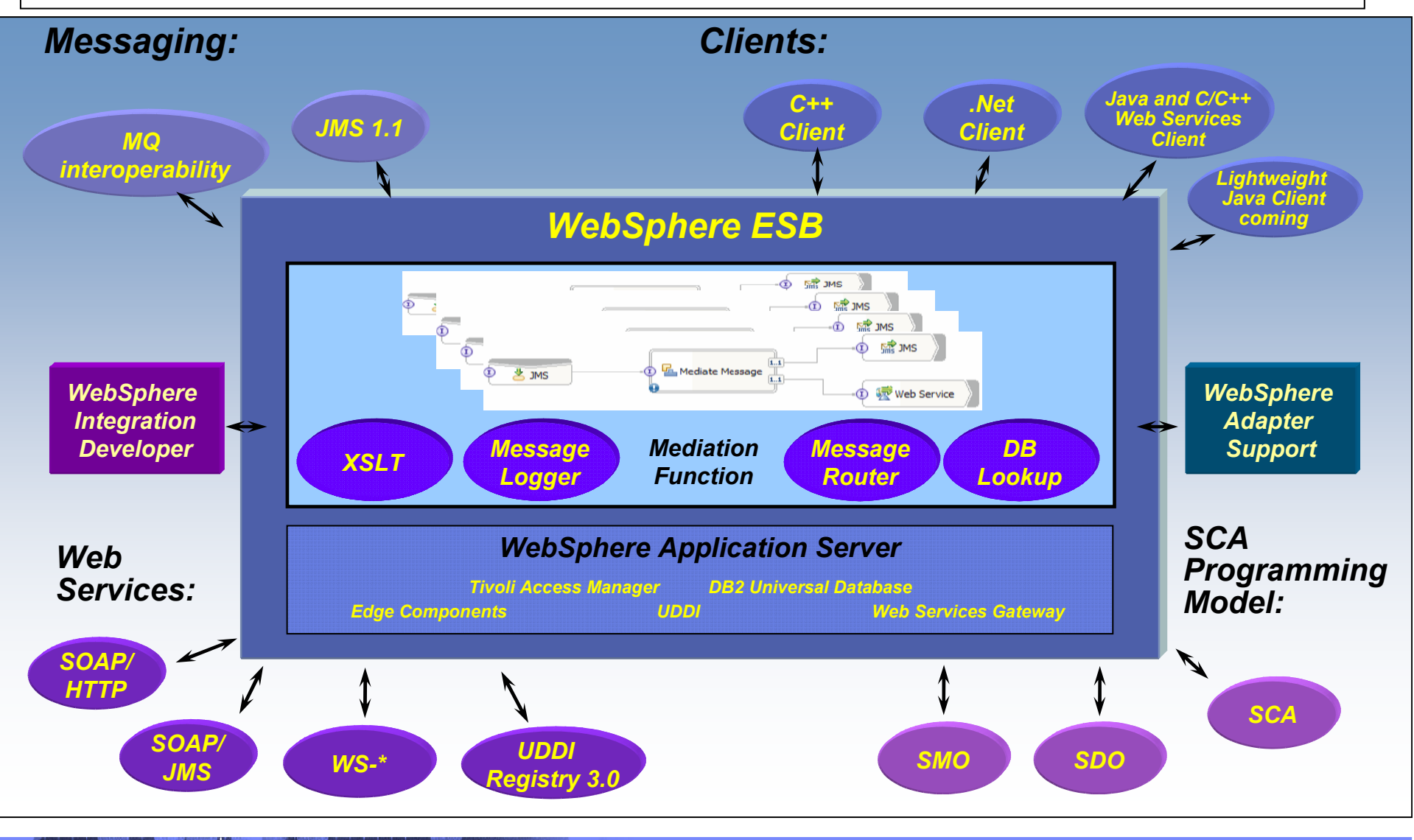

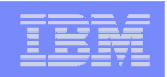

#### Enterprise Service Bus – Architecture de Référence

#### Enterprise Service Bus

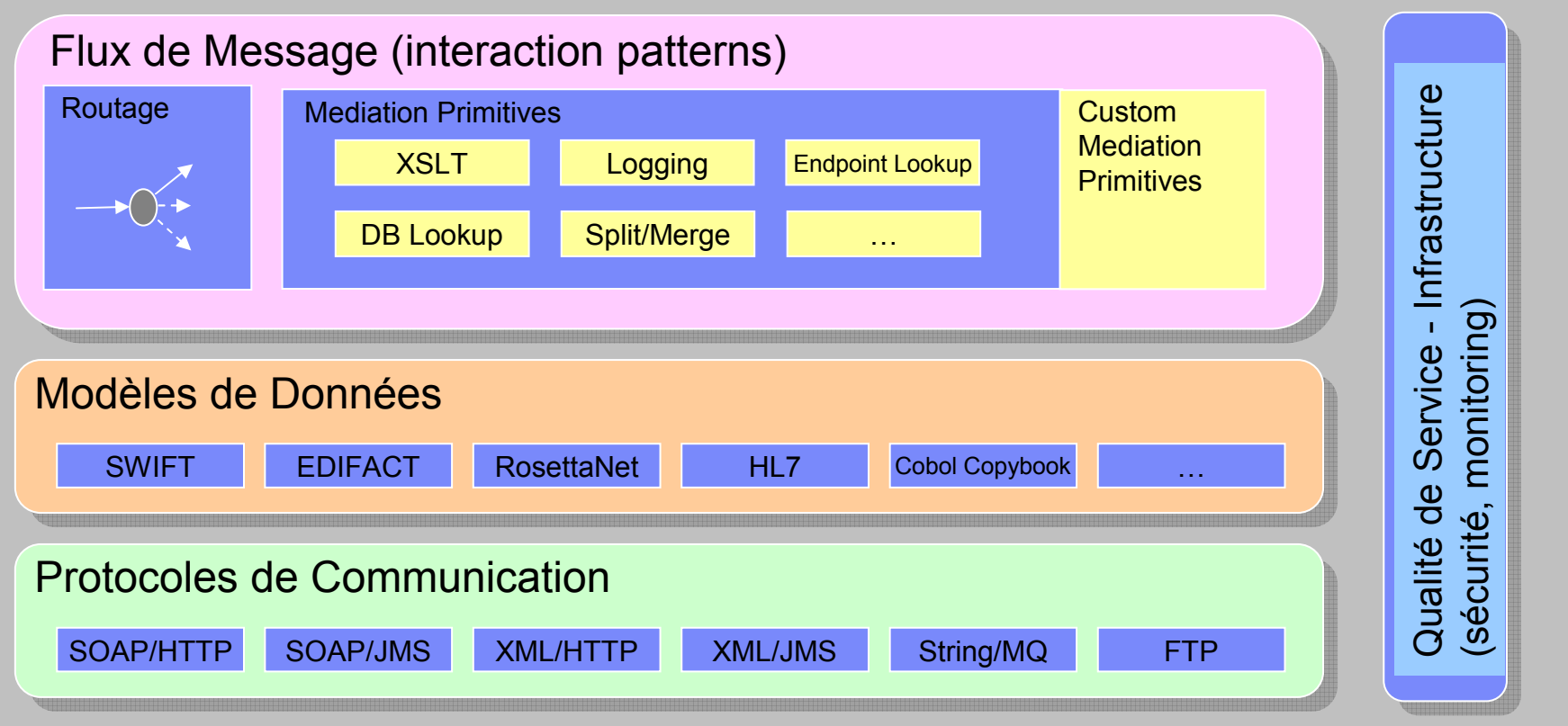

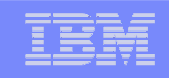

## Module Médiation

- Un module de médiation apporte un service de médiation, modélisé avec des composants assemblés au sein d'un SCA - "Service Components Architecture"
- Les modules de Médiation sont composés pour intercepter et transformer les messages entre service appelant –requester- et service sollicité –provider-
- Un module de médiation peut contenir un flux et/ou des composants Java utilisant ou non les primitives fournies

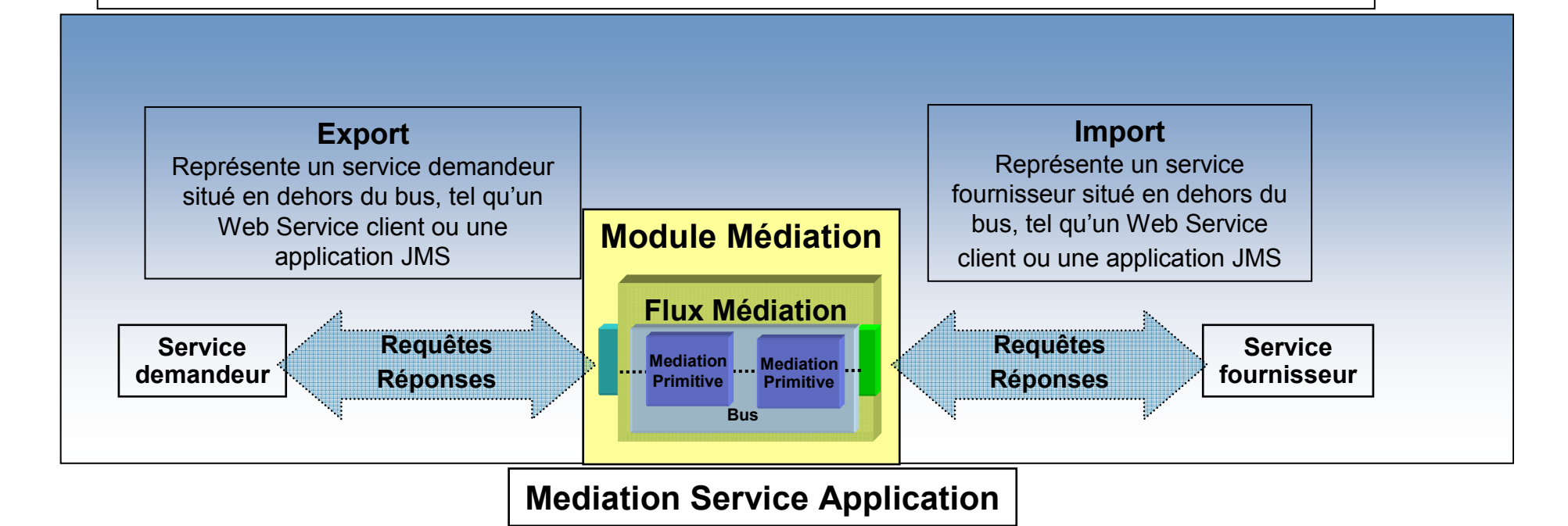

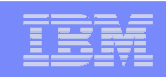

#### SMO : Service Message Object : l'information qui circule

- Le "Service Message Object" (SMO) est un objet de donnée qui représente le contenu d'un message applicatif lors de son passage dans un composant de Médiation de l'ESB
- SMO fourni un interface pour accèder et/ou modifier les données (entête et contenu)
- Les éléments du SMO Service Message Object :
	- Objet métier

Représentation "Service Data Object" (SDO) des données applicatives

- $\checkmark$  Informations spécifiques tel que les entêtes ("Bindings") E.g. SOAP headers, JMS headers
- $\checkmark$  Informations de contexte

Pour passer des informations d'un élément d'un flux à un autre.

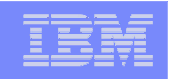

#### Développements / Eclipse : Editeur des flux médiation

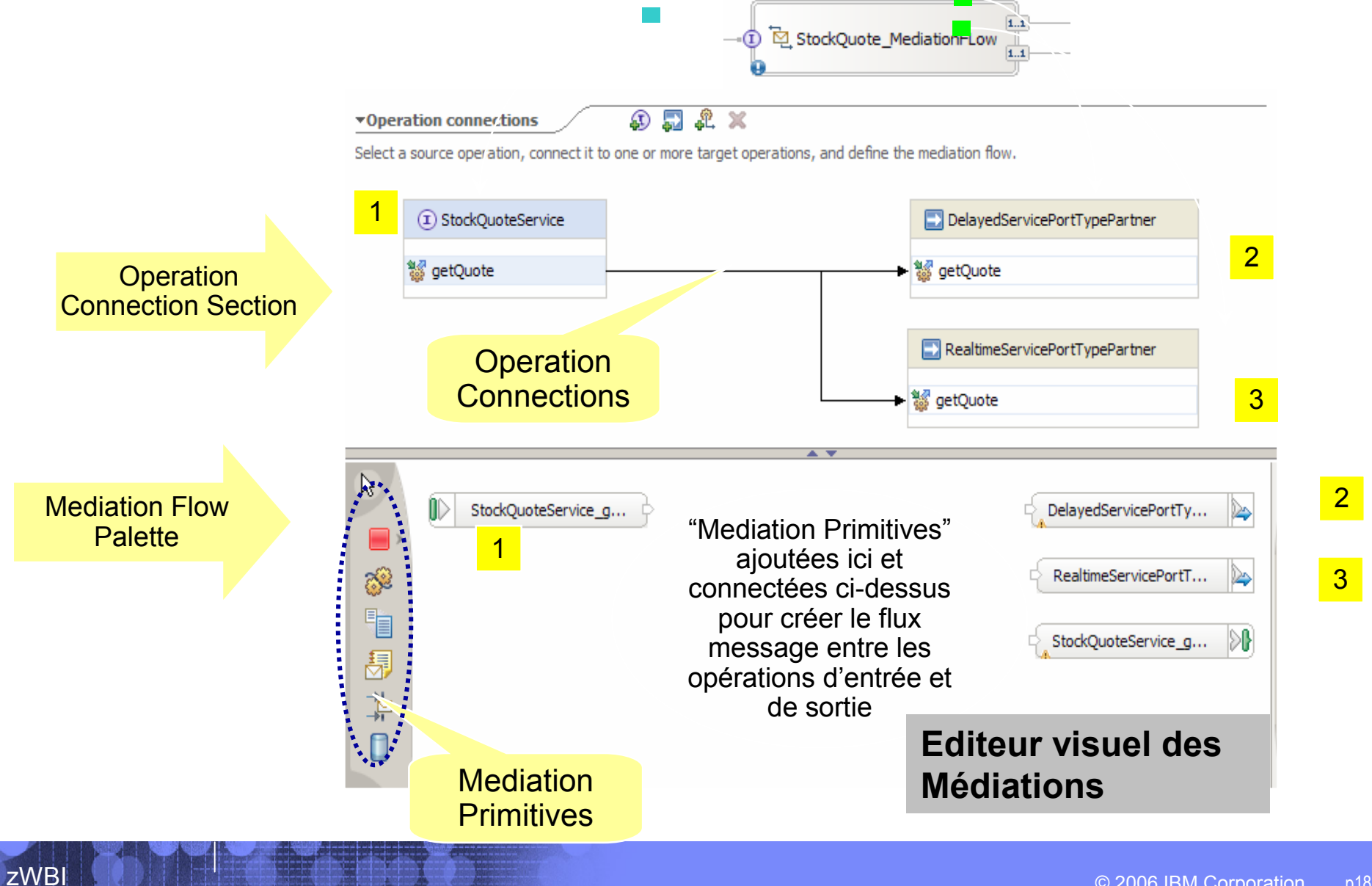

zWBI

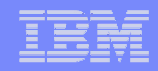

### Editeur des flux médiation

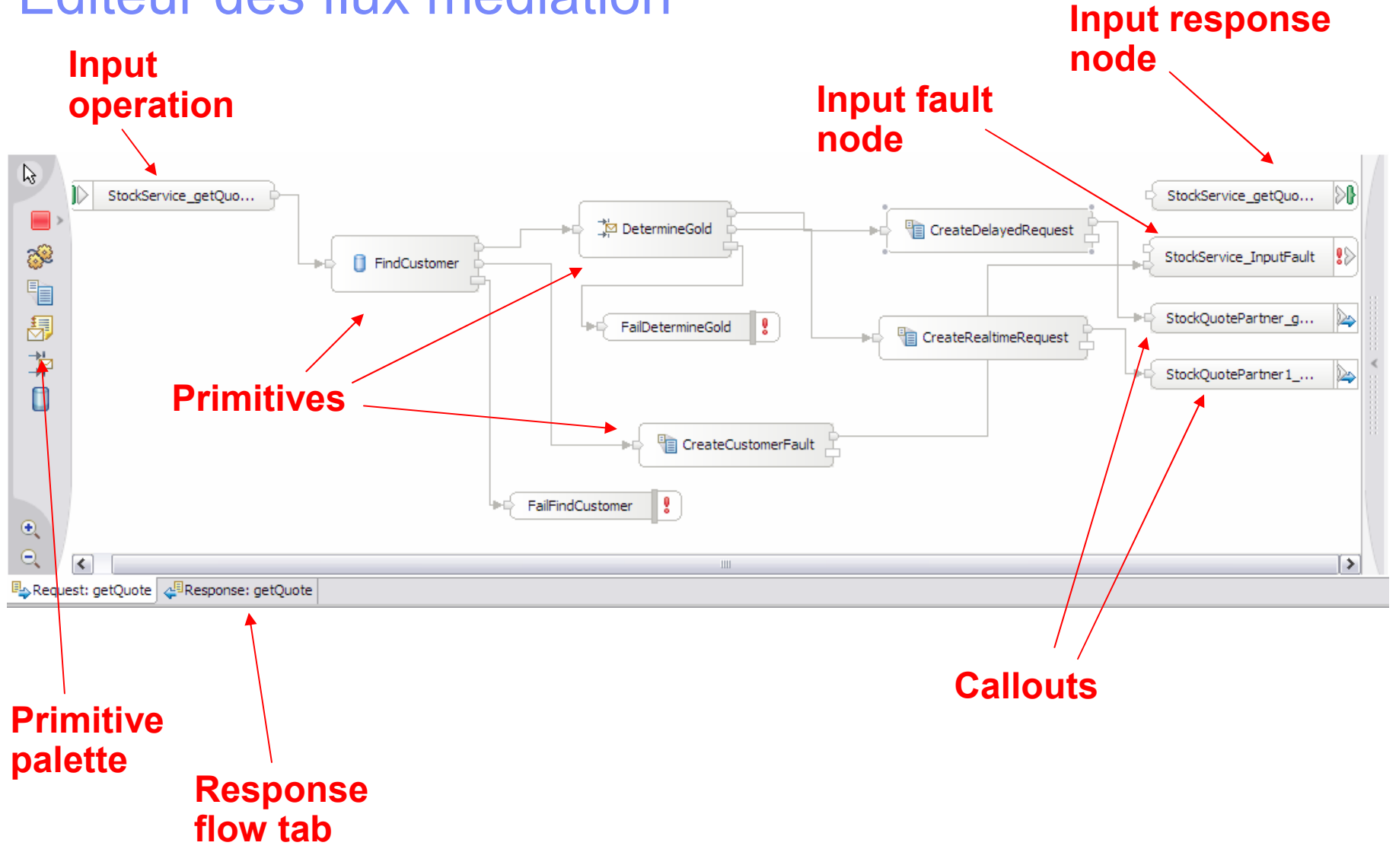

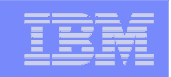

#### Mediation Primitives : éléments de la composition du flux

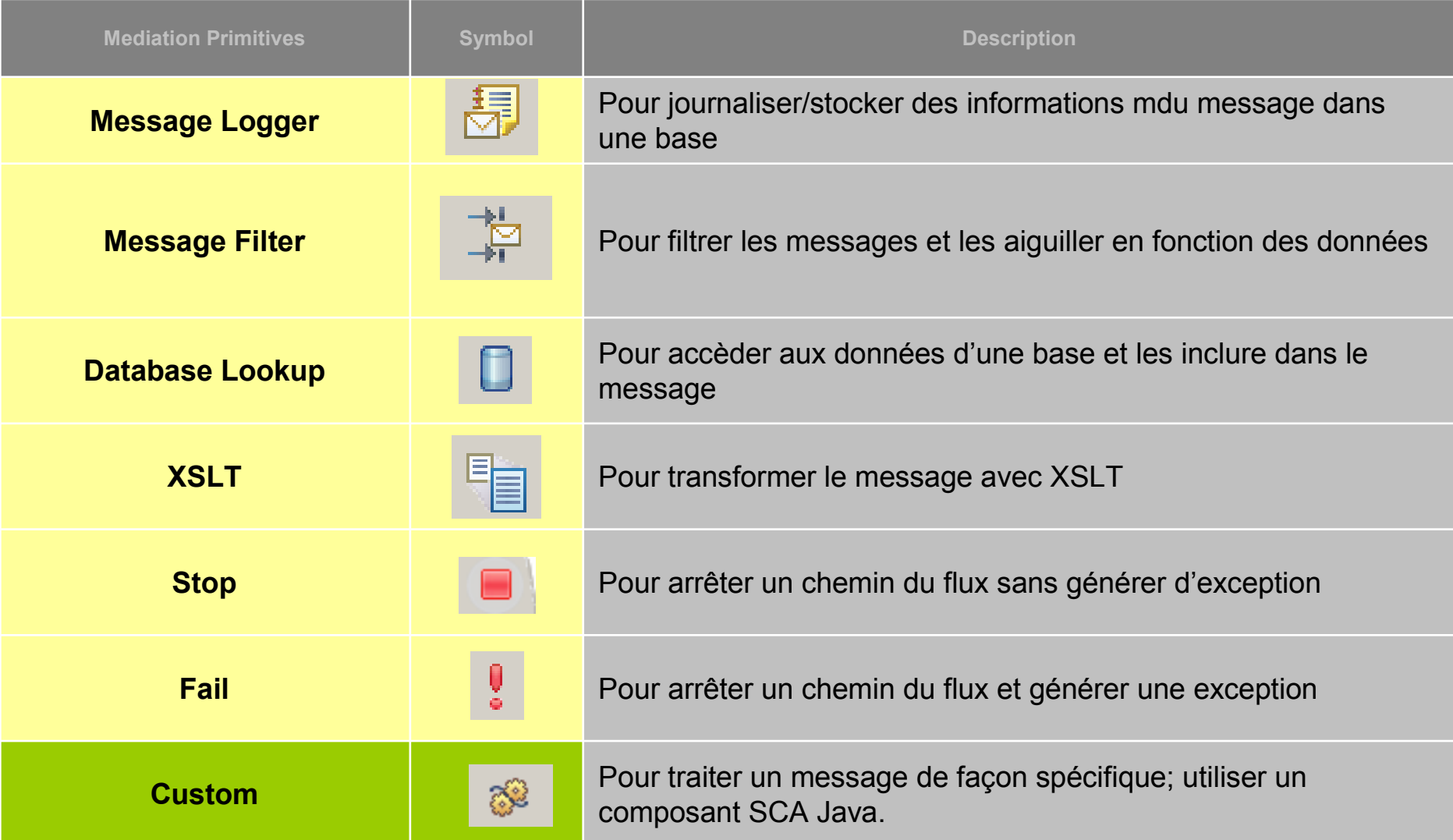

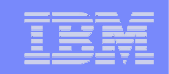

## Advanced ESB

#### =

## Websphere Message Broker v6

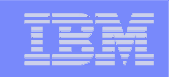

## Les fonctionnalités

"Gartner estime que jusqu'à 30% des coûts de mise en oeuvre d'une application est lié au développement des interfaces." (Gartner, janvier 2000)

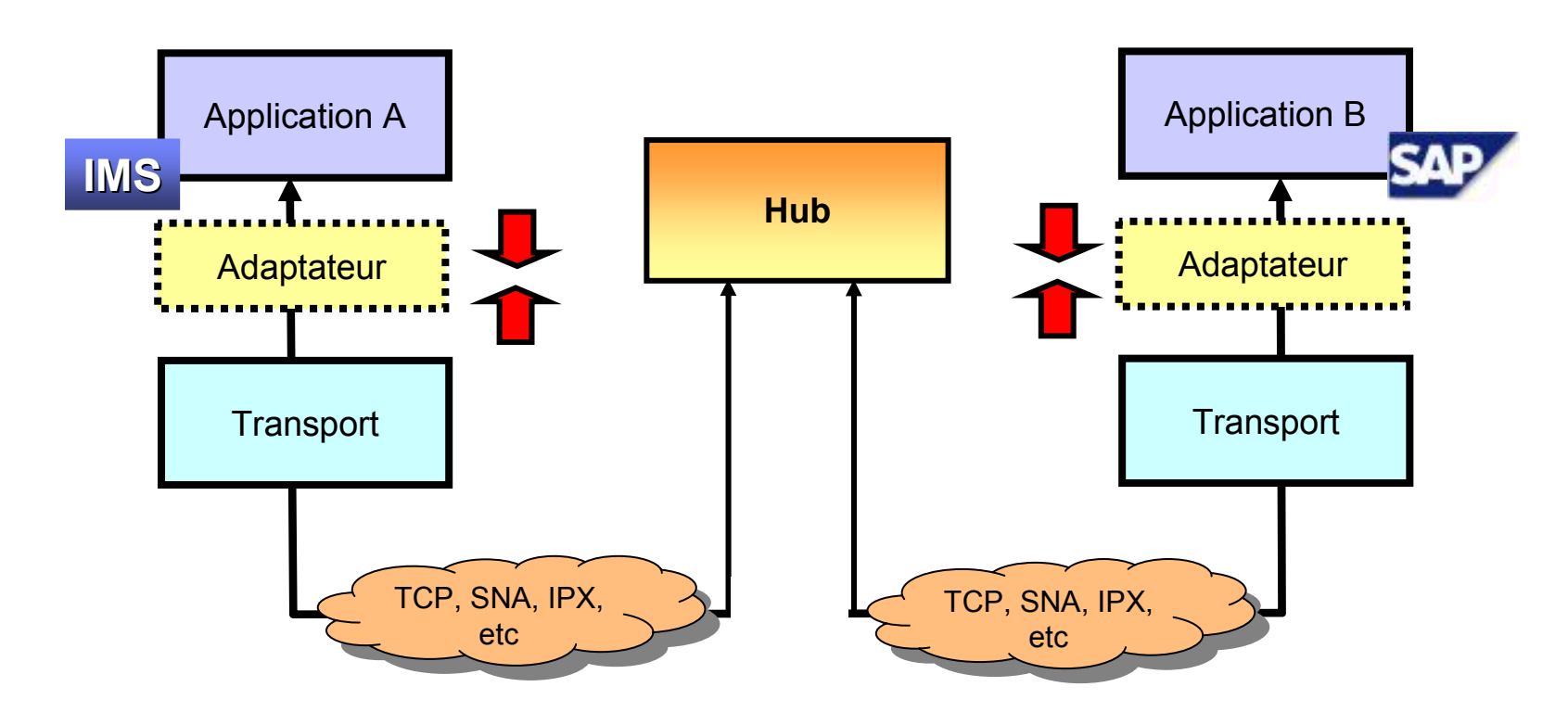

- Le « hub » (ou « serveur » ou « broker » ou….) est le point central
- Il <sup>s</sup>'occupe typiquement du routage, de la transformation et de l'automatisation de processus
- Optimiser le travail de transformation entre les applications diverses

## Publication/Abonnement (Pub/Sub)

Software Group

- La Publication/Abonnement ("Publish/Subscribe") est la fonction qui permet :
	- Aux applications fournisseurs (Publisher) de mettre de l'information à la disposition des application abonnées ("publier")
	- Aux application abonnées (Subscriber) de recevoir de l'information automatiquement ("s'abonner")
- Utilisation :
	- Distribution de documents, notification d'alertes, newsgroups, etc.

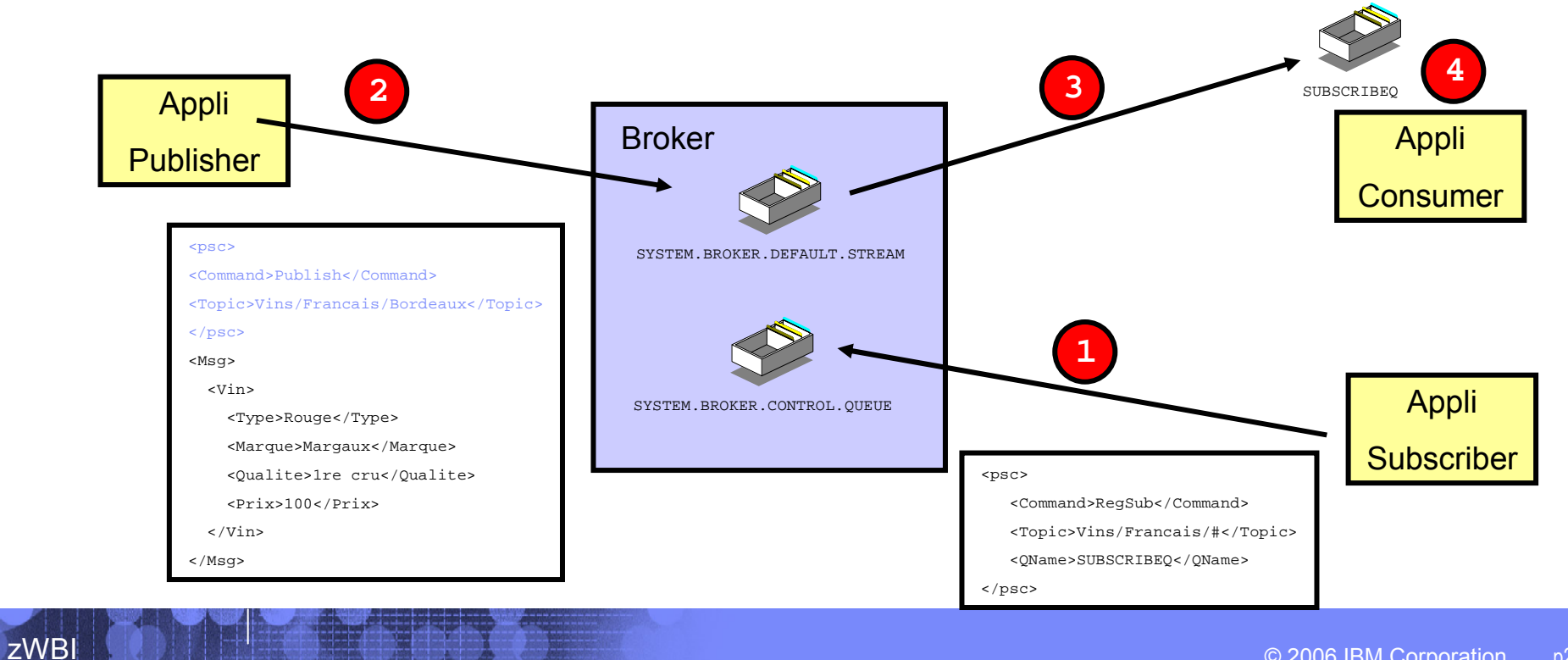

## Routage et Transformation

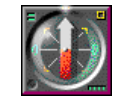

#### **Message d'entrée**

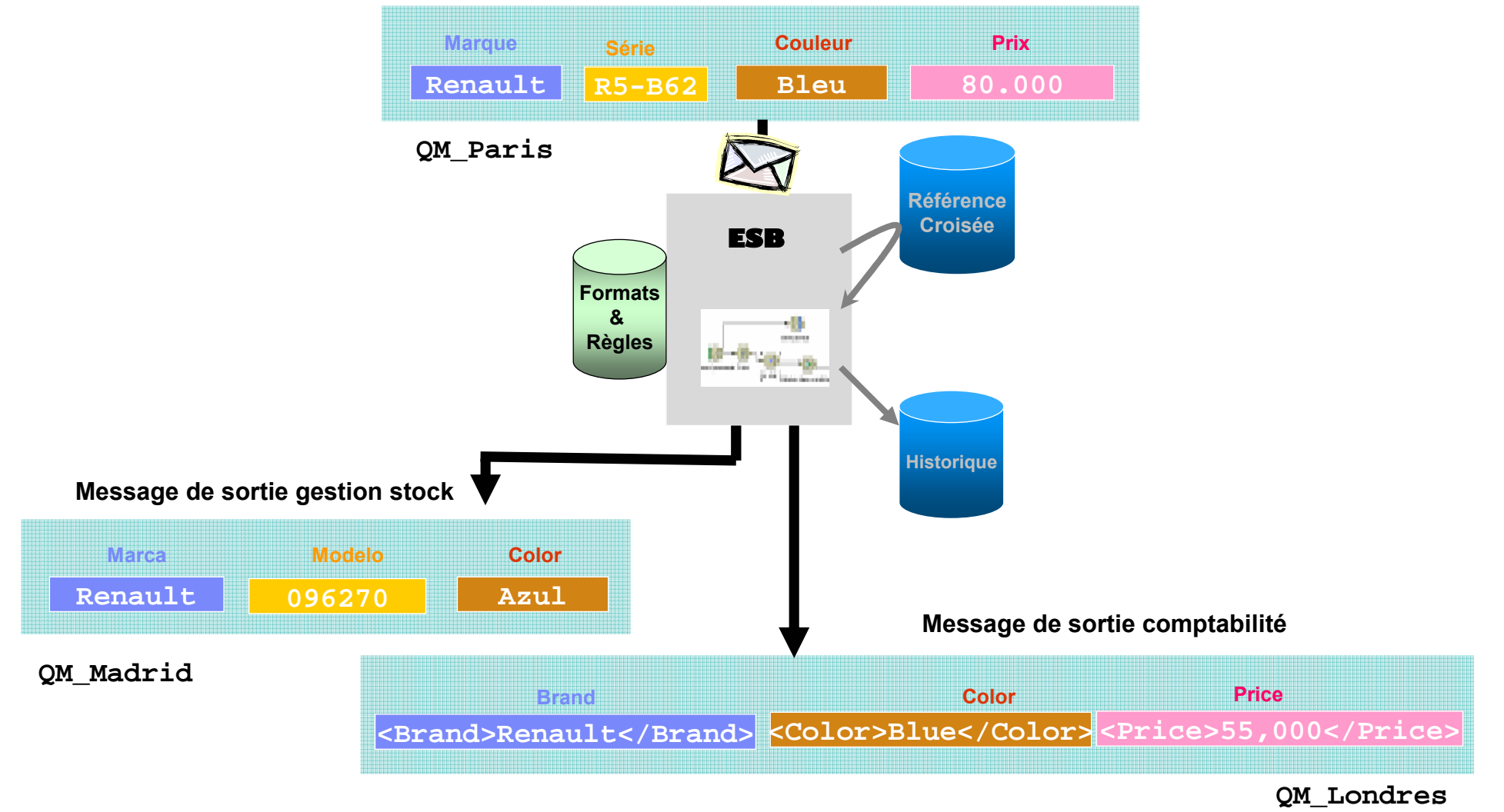

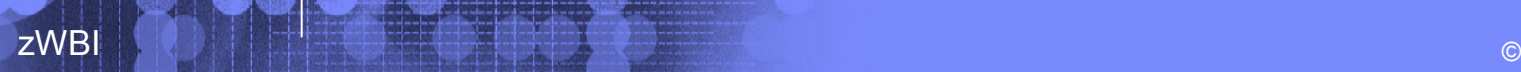

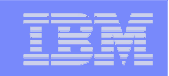

### Définition de traitements / Eclipse

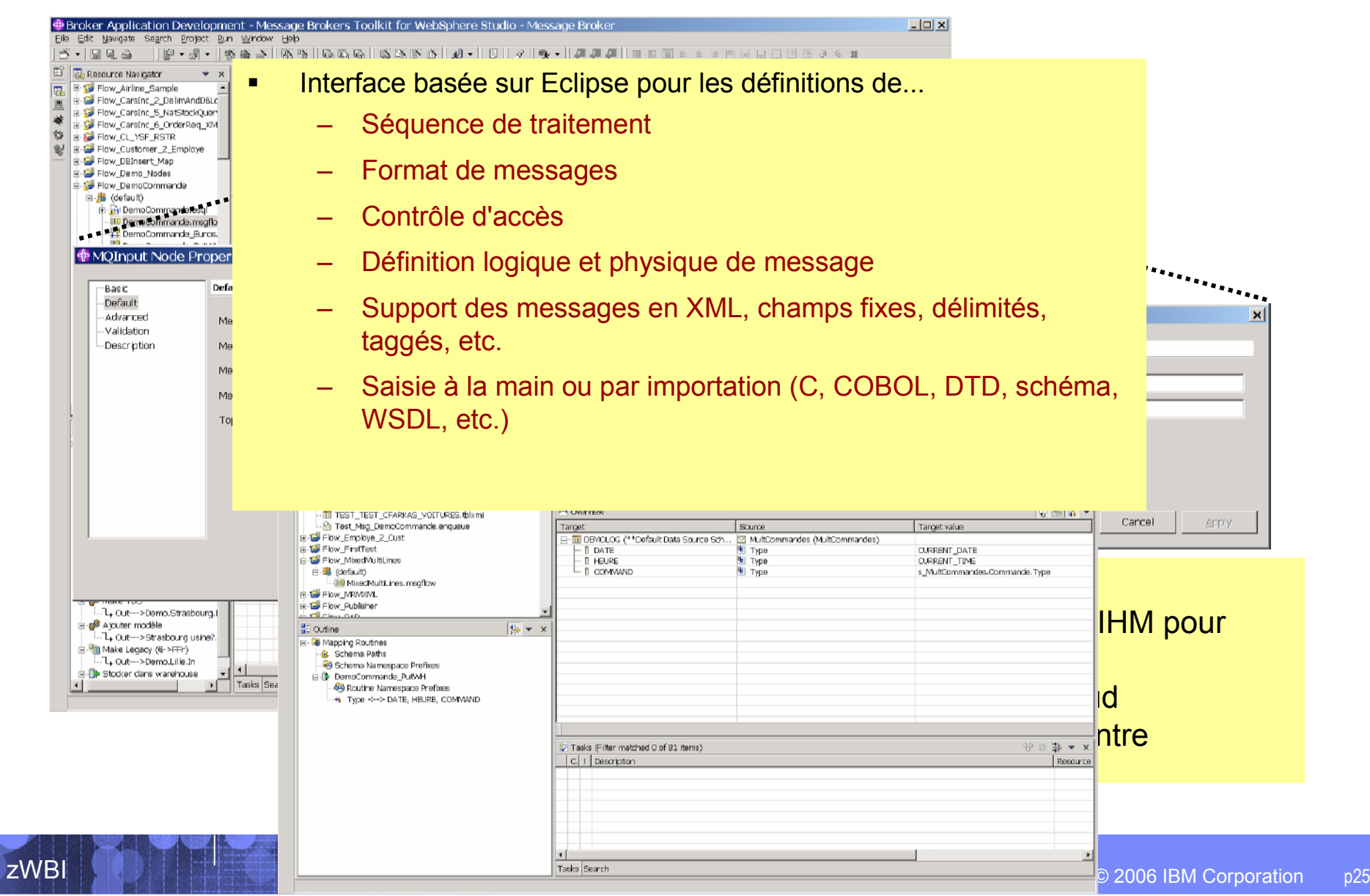

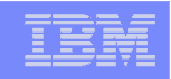

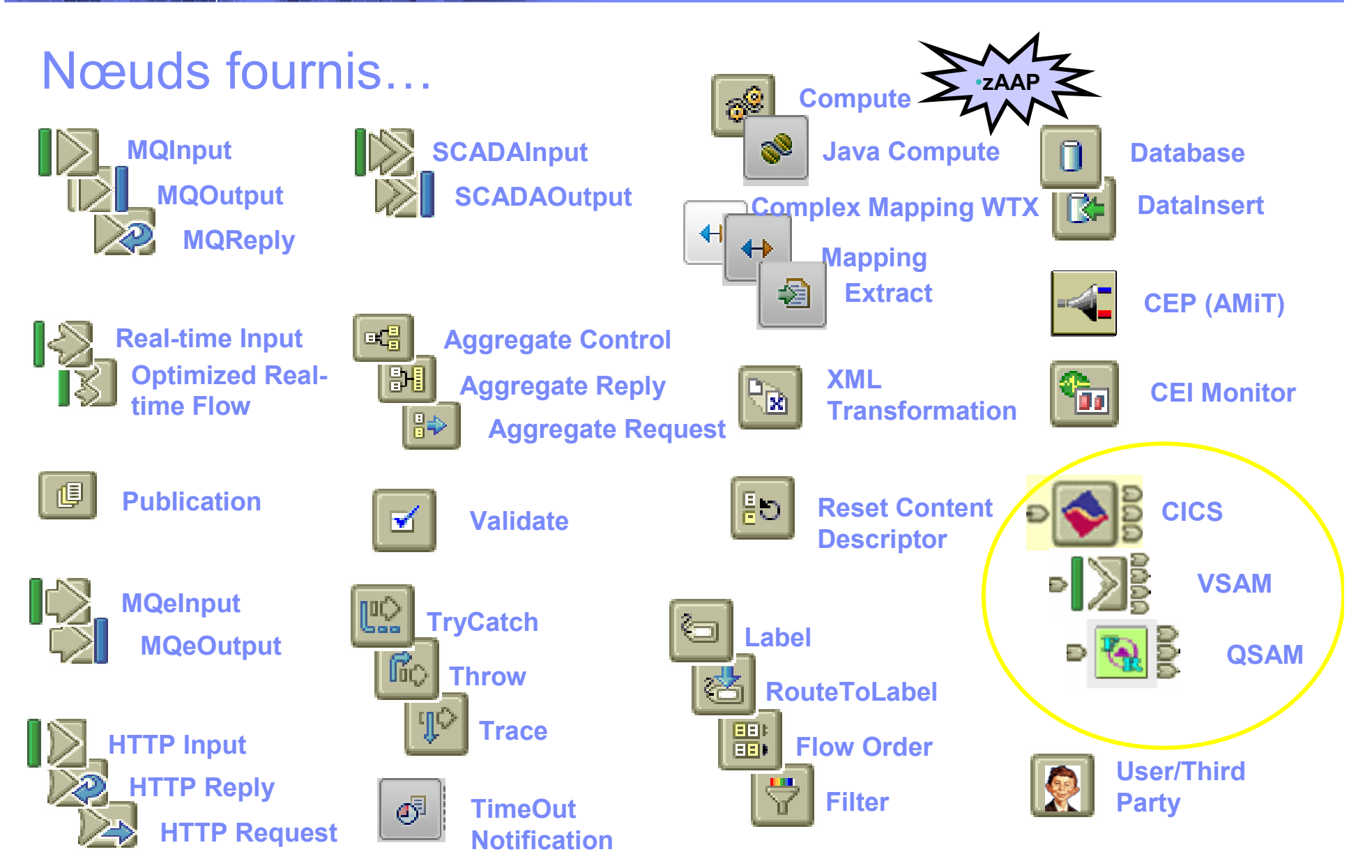

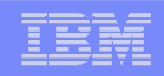

 $-10 \times$ 

#### Développement The Flow Debug - Message Brokers Toolkit for WebSphere Studio - Message Broker

zWBI

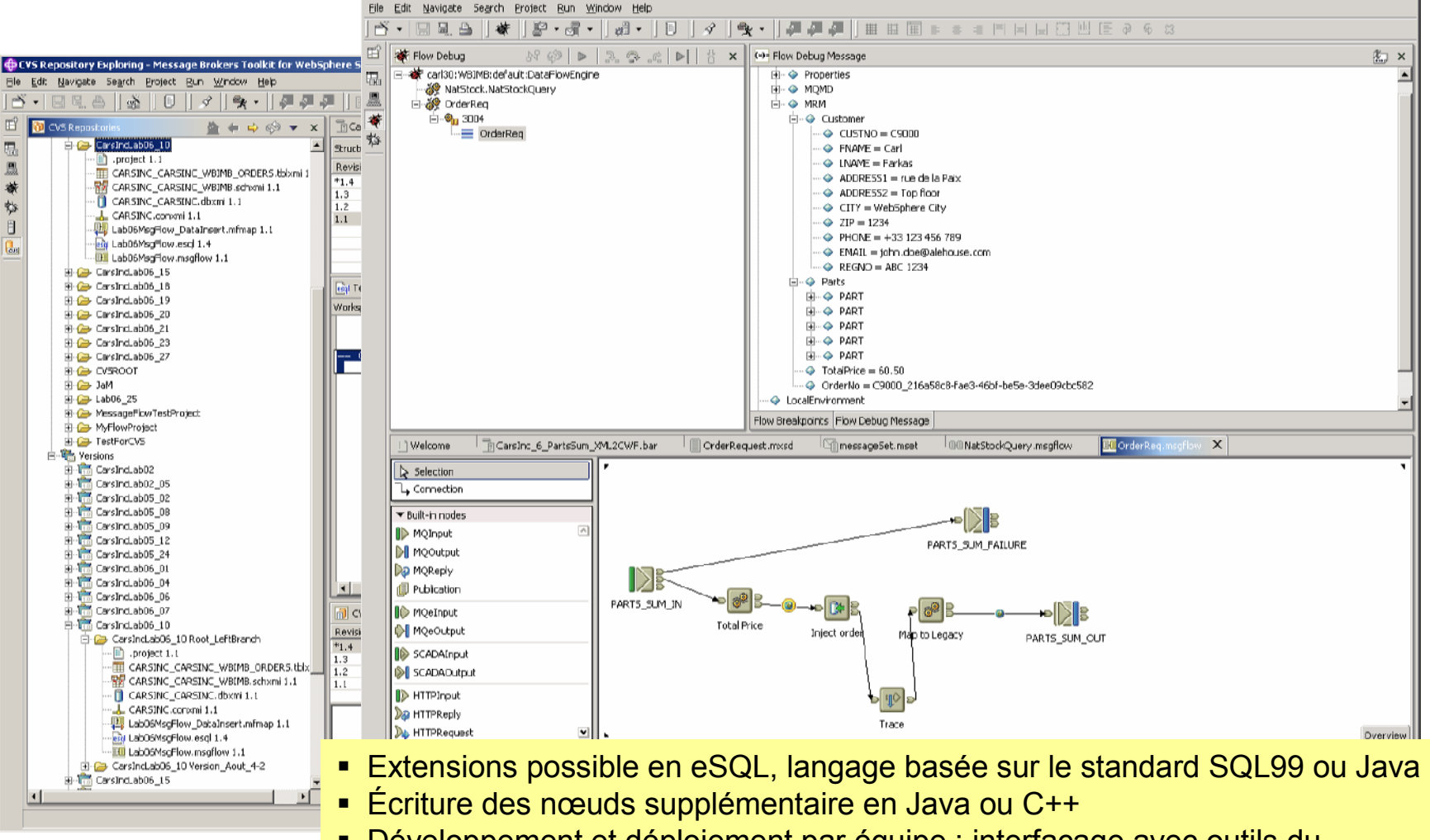

- Développement et déploiement par équipe ; interfaçage avec outils du marché, eg. CVS, ClearCase, PVCS, TeamCode, etc.
- Traces et debogage interactif

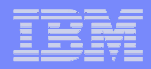

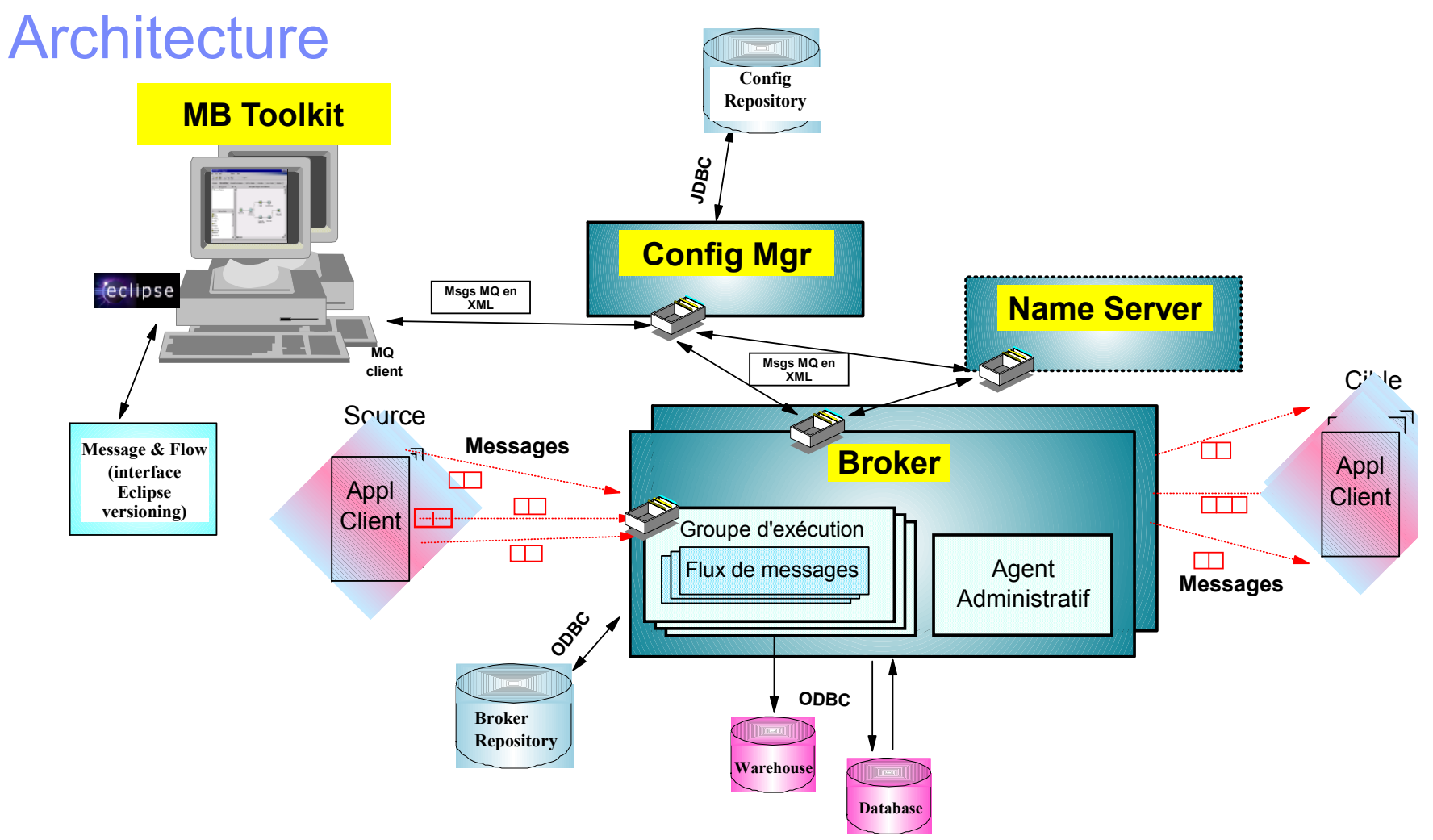

- Exploiter le meilleur de chaque plate-forme
- Mettre le(s) broker(s) où il le faut

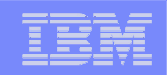

## Conclusion

## WebSphere

## Enterprise Service Bus

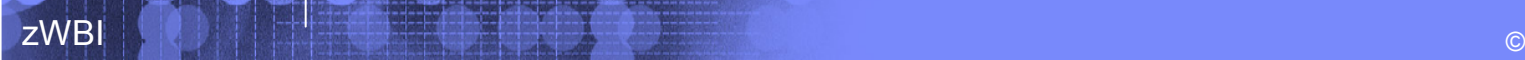

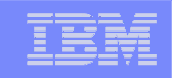

#### Services de connectivité dans une SOA : Enterprise Service Bus

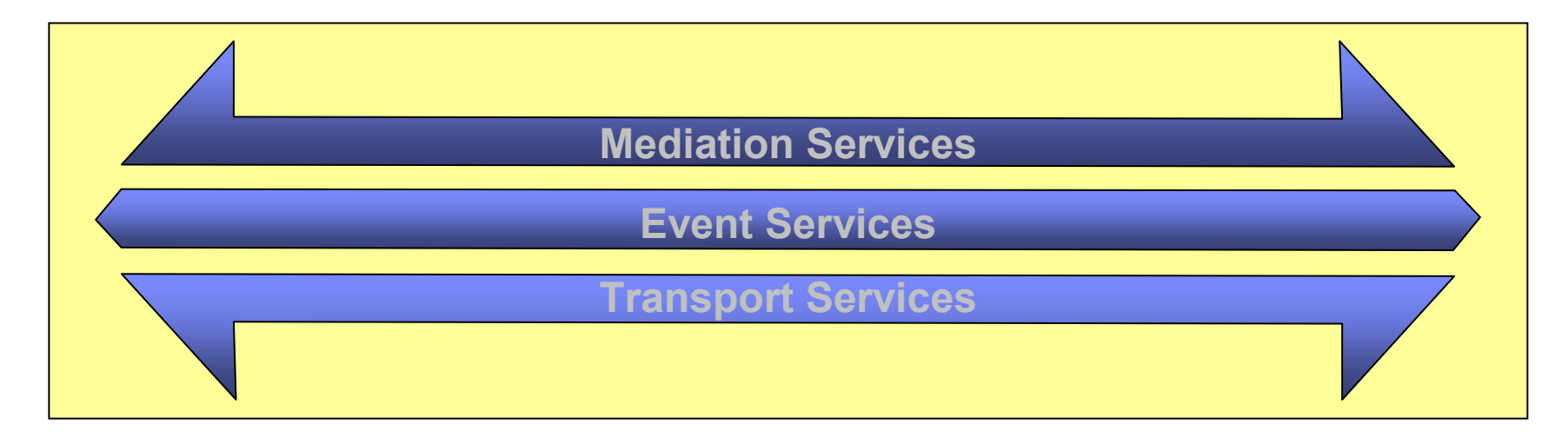

#### **Services de transport**

- -Assurance de livraison
- -**Livraison protégée**
- -Support transactionnel
- Traçabilité
- -**Gestion des anomalies**
- Qualité de service paramétrable
- **-** Multiples transports

#### **Service d'évènements**

- -Détection
- Déclenchement
- -**Distribution**
- **Complex Event Processing** (CEP).

#### **Services de médiation**

- Distribution d'informations par
	- Push
	- Pull
- Transformation et enrichissement du contenu

#### **Un support souple, hétérogène et standard pour assurer la pérennité**

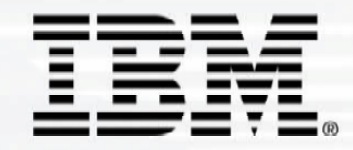

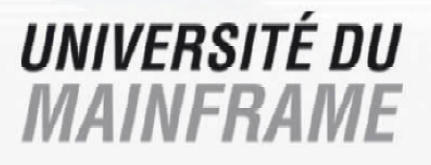

# Questions - Réponses

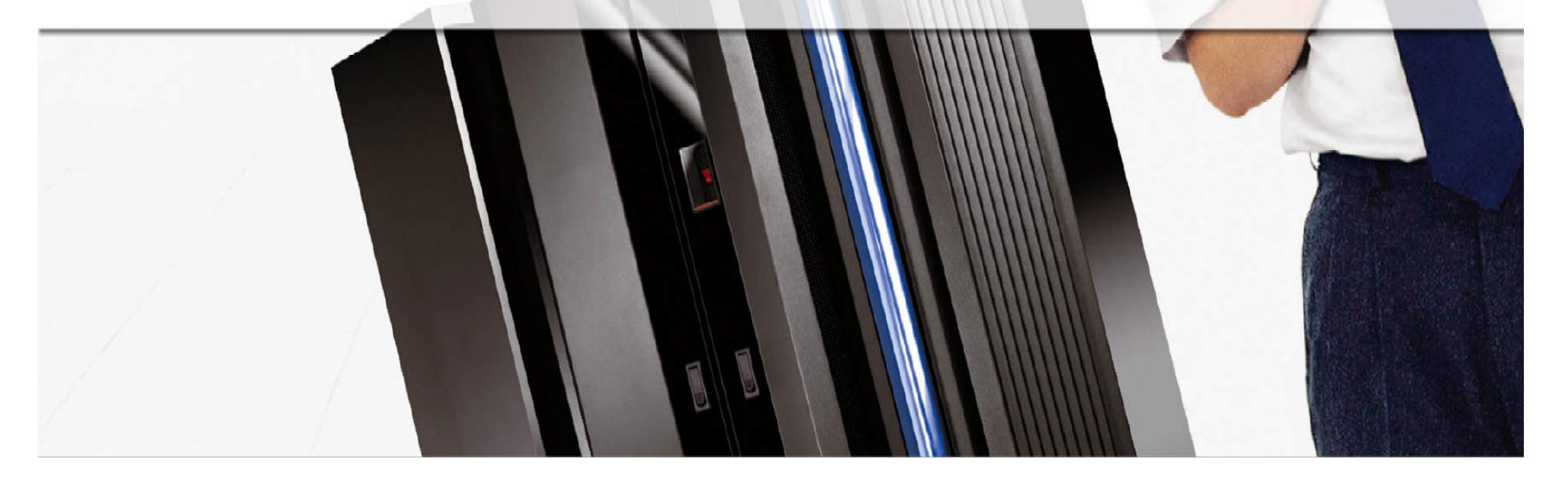

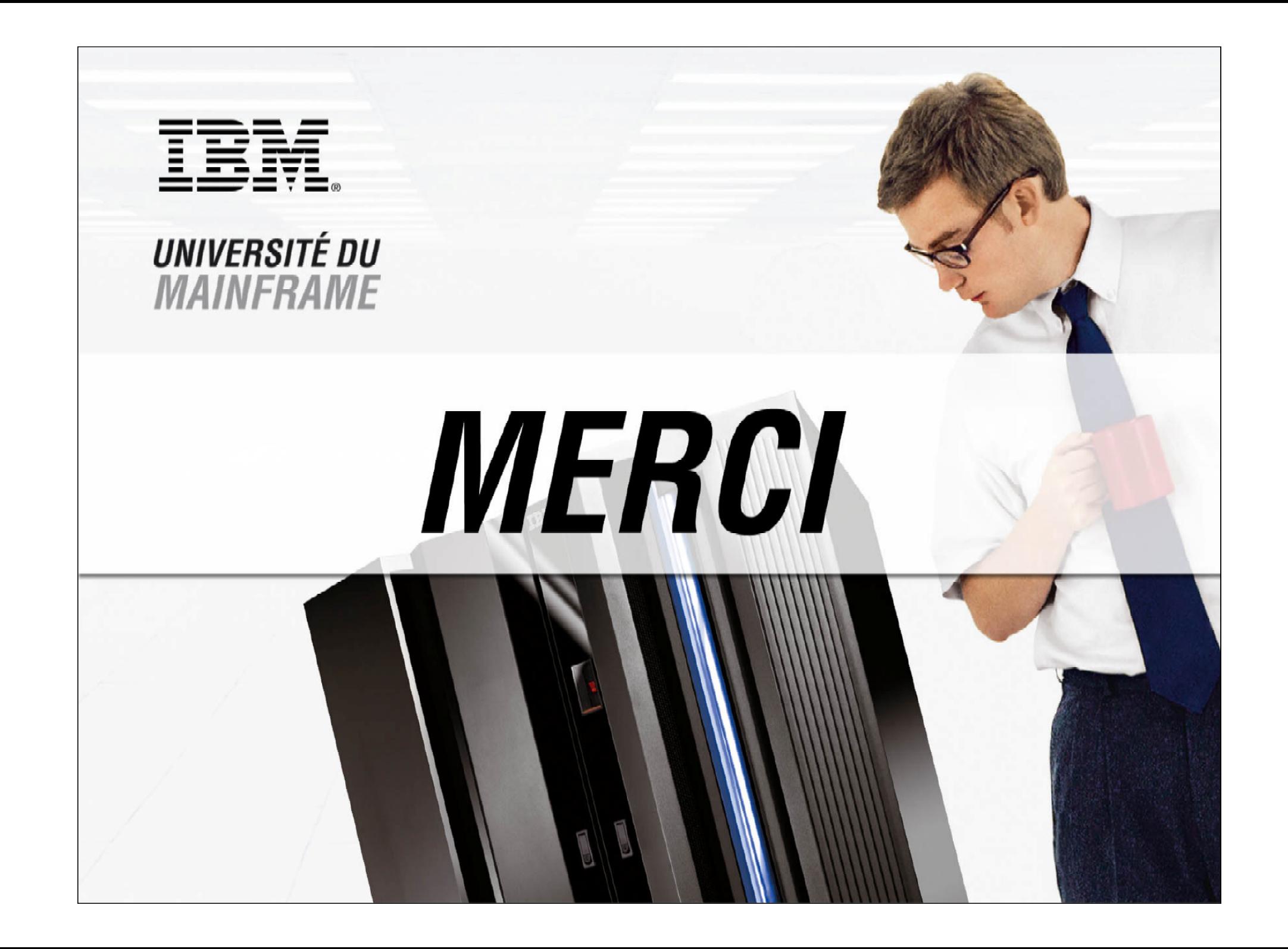